<u>The</u>

# UNIFACE (IOT

6<sup>th</sup> June 2018 Jason Huggins Director, Global Delivery

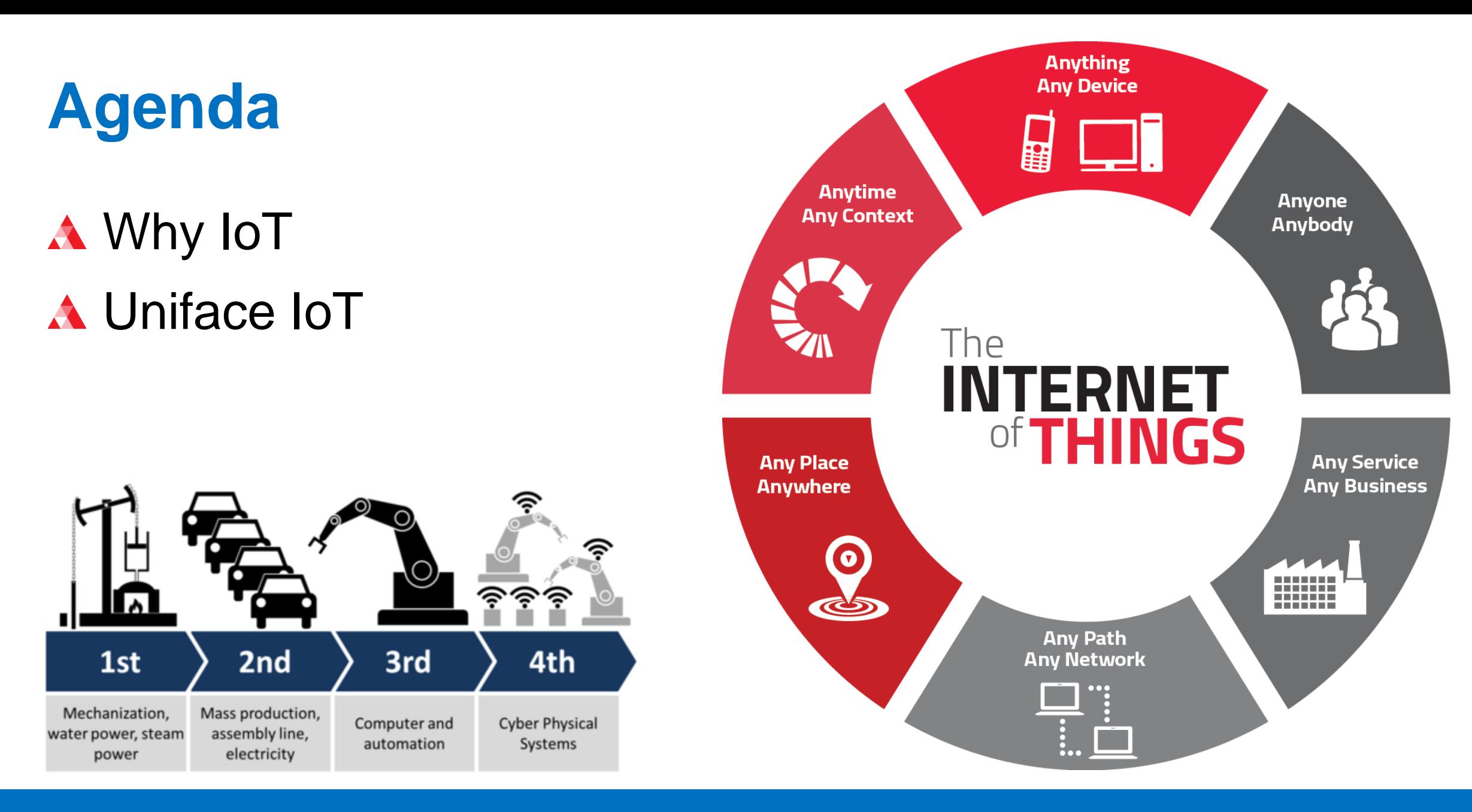

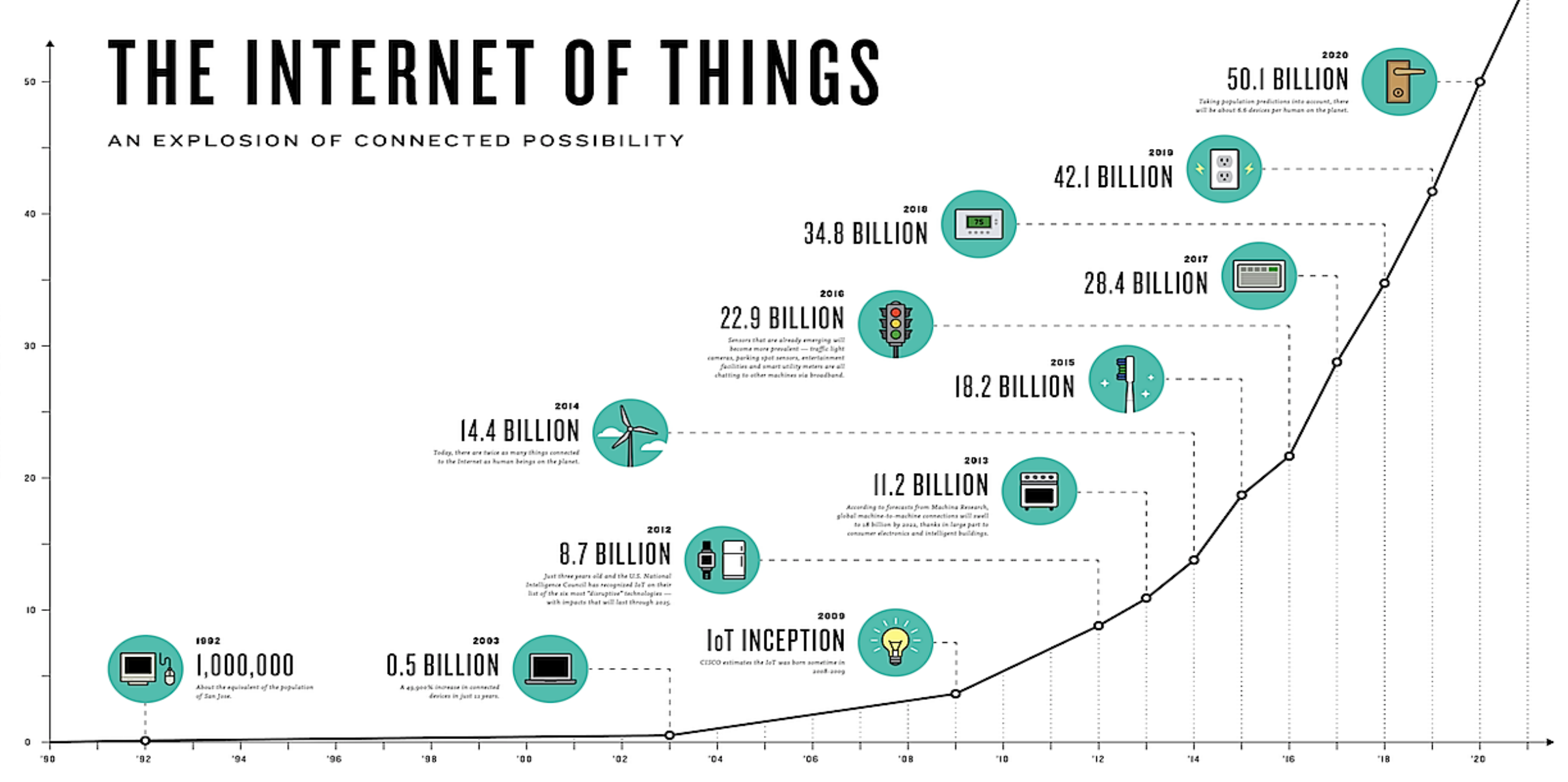

DEVICES

BILLIONS OF

YEAR

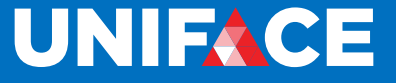

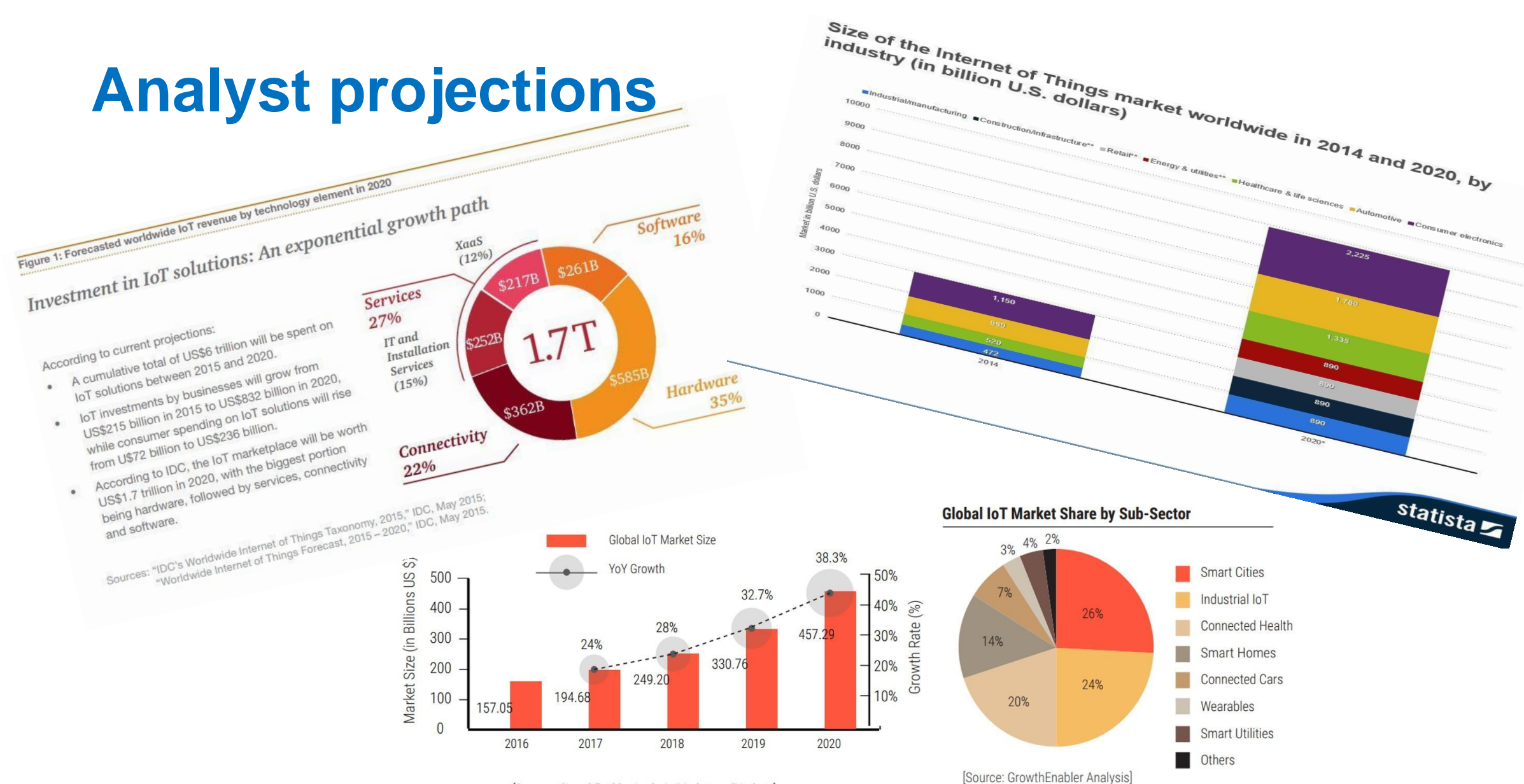

[Sources: GrowthEnabler Analysis/MarketsandMarkets]

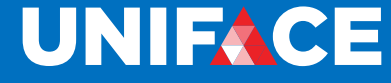

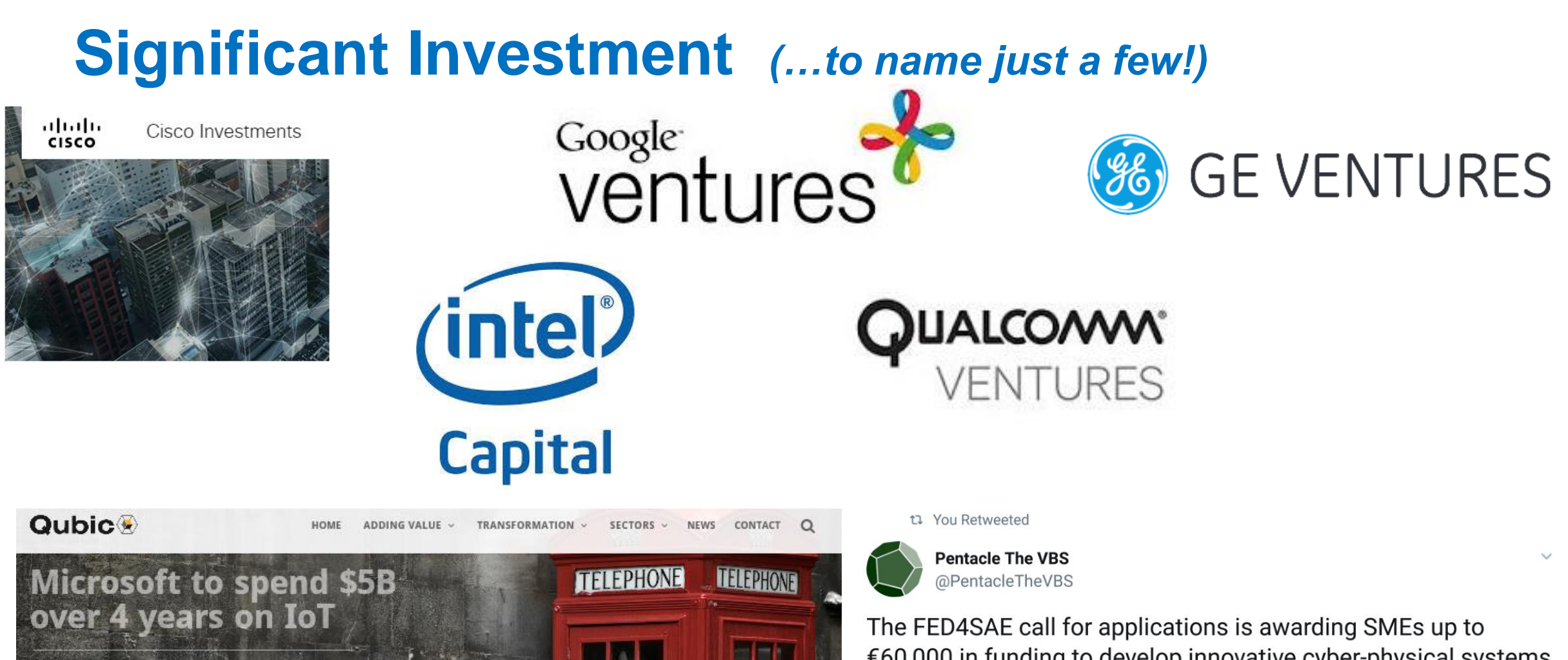

By Qubic News | 2 4 weeks ago | 2 No Comments P Home / Internet of Things / Microsoft to spend \$5B over 4 years on IoT €60,000 in funding to develop innovative cyber-physical systems (CPS) products. Not sure whether your IoT solution involves CPS? Integr... Inkd.in/eCVxEet

4:21 pm · 24 Nov 17

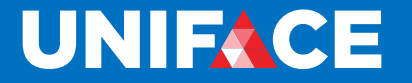

INTERNET

# **A Uniface Example**

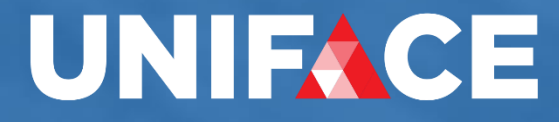

### **Components parts of IoT**

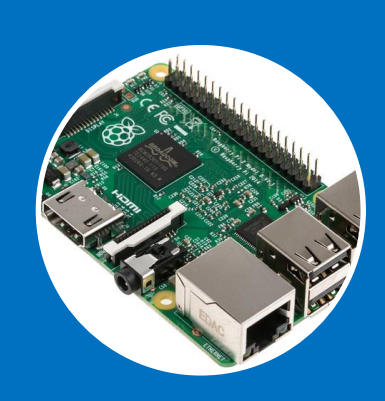

#### Physical Device

- Software/Firmware
- Sensors
- Actuators
- Connectivity

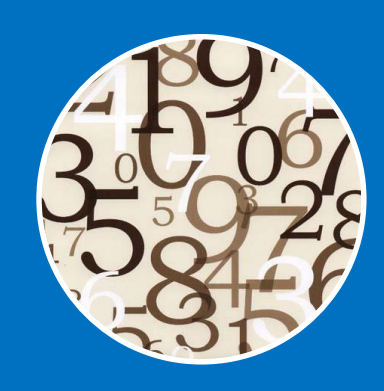

Data

- Capture
- Analytics
- Reporting
- Manage

UNIFACE

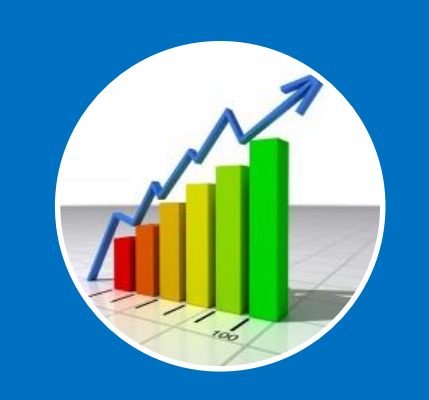

#### **Business Value**

- Monitor
- Control
- Optimise
- Automate

#### **The IoT Device**

```
UNIFICE
                                                                                                                                          Internet
                                                                                                                                      Network
int postData(char *payload)
{
  …
curl = curl_easy_init();
  if(curl) {
    /* First set the URL that is about to receive our POST. This URL can
                                                                                                                                Local storage
       just as well be a https:// URL if that is what should receive the
       data. */
    curl_easy_setopt(curl, CURLOPT_URL, "https://showcase.uniface.com/UniIOT/web/uiot/add/sample");
    /* Now specify the POST data */
                                                                                                                       Local Processing
    curl easy setopt(curl, CURLOPT POSTFIELDS, payload);
    /* Perform the request, res will get the return code */
    res = curl_easy_perform(curl);
                                                                                                      Sensors
           \overline{\text{print}}(f\overline{\text{ks}}"), res);
  …
```
Cloud Storage

Cloud Processing

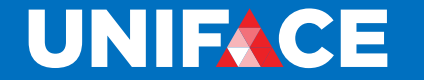

## **Uniface Solution**

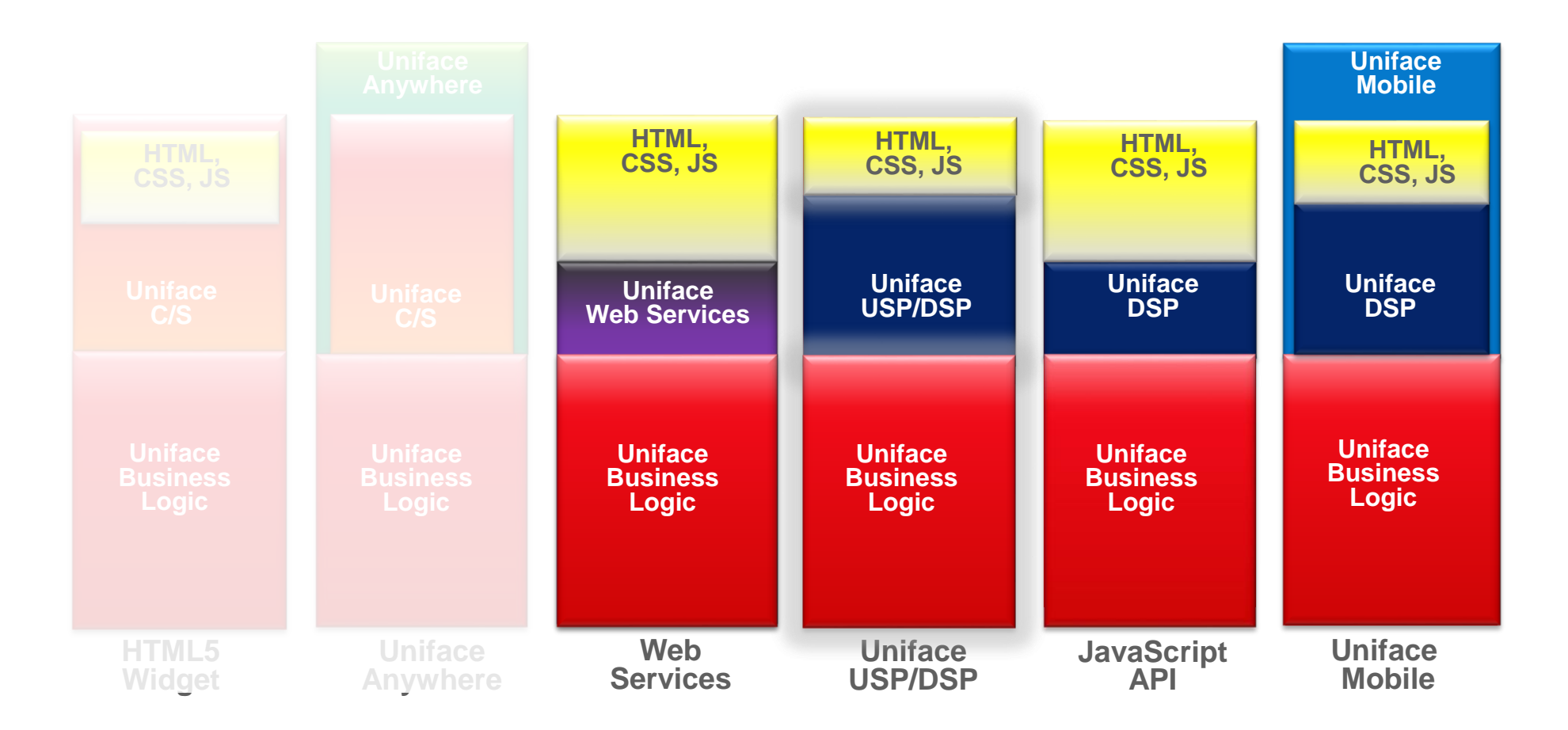

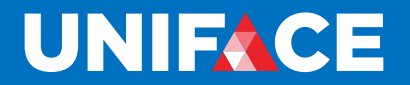

## **Normal Uniface Development**

#### **A Flexible multipurpose** data model

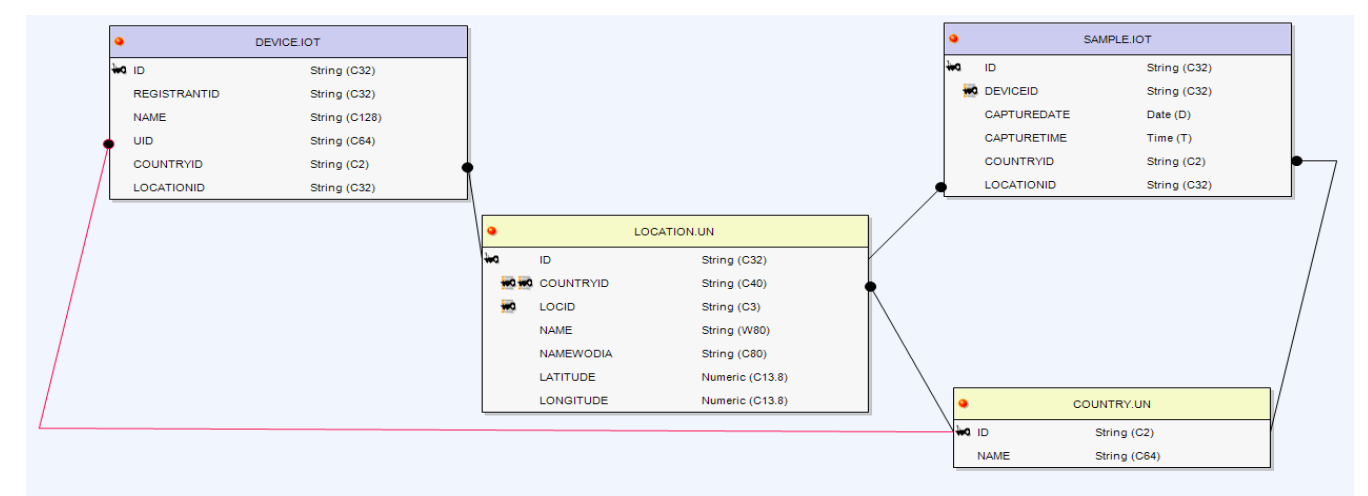

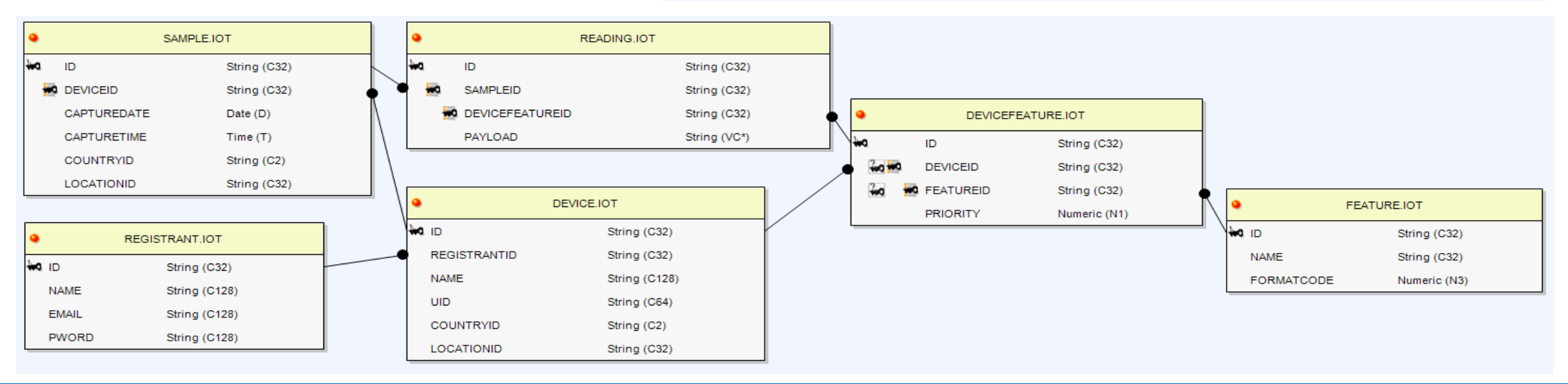

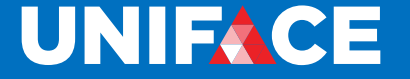

## **JSON Web Tokens (JWT)**

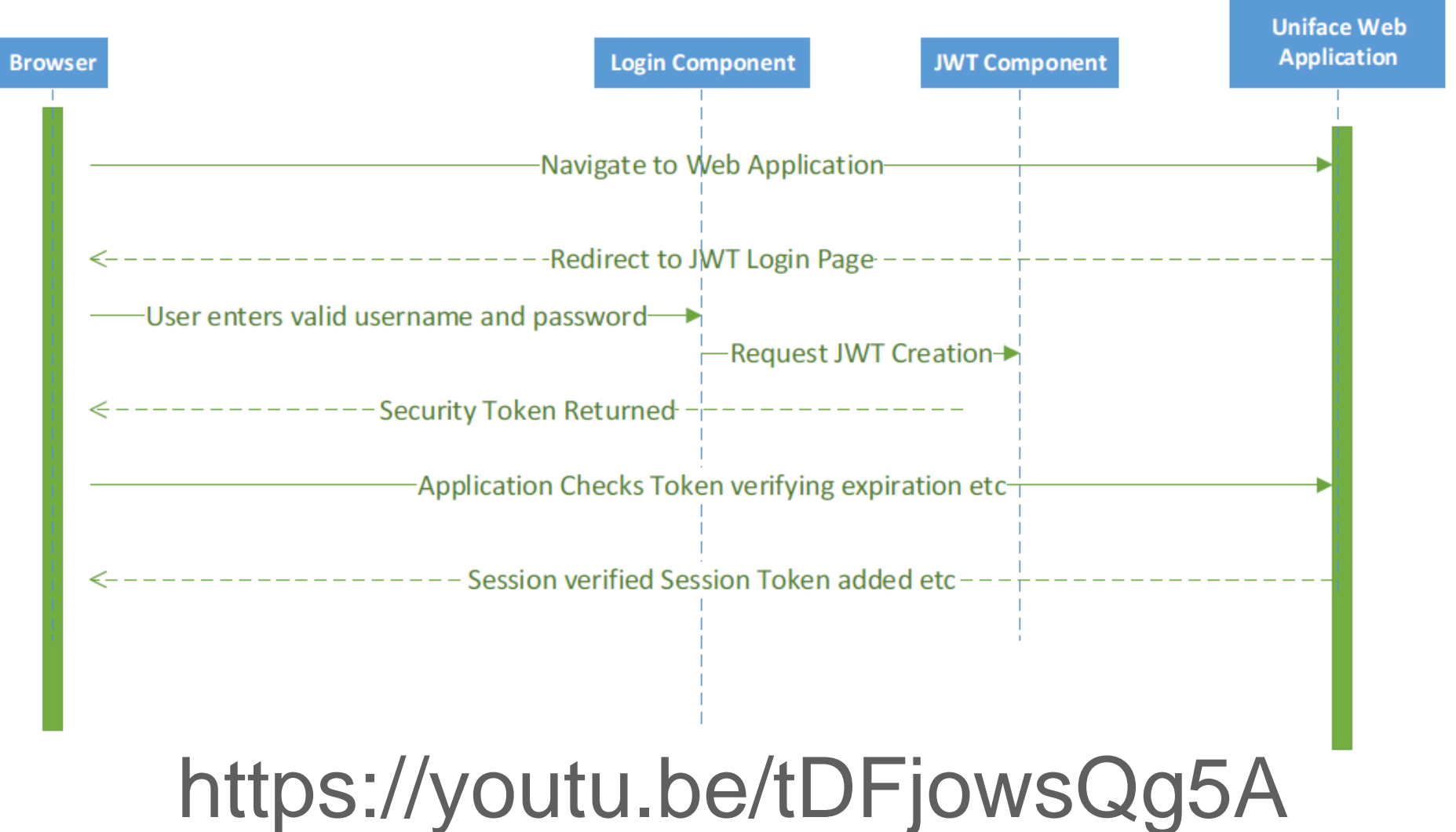

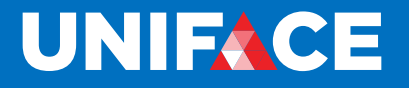

# uniface .getInstance() .getEntity("ENT\_1.MODEL") .getOccurrence(1) .getField("FIELD\_1");

#### **Uniface API**

#### **Web and mobile dashboards**

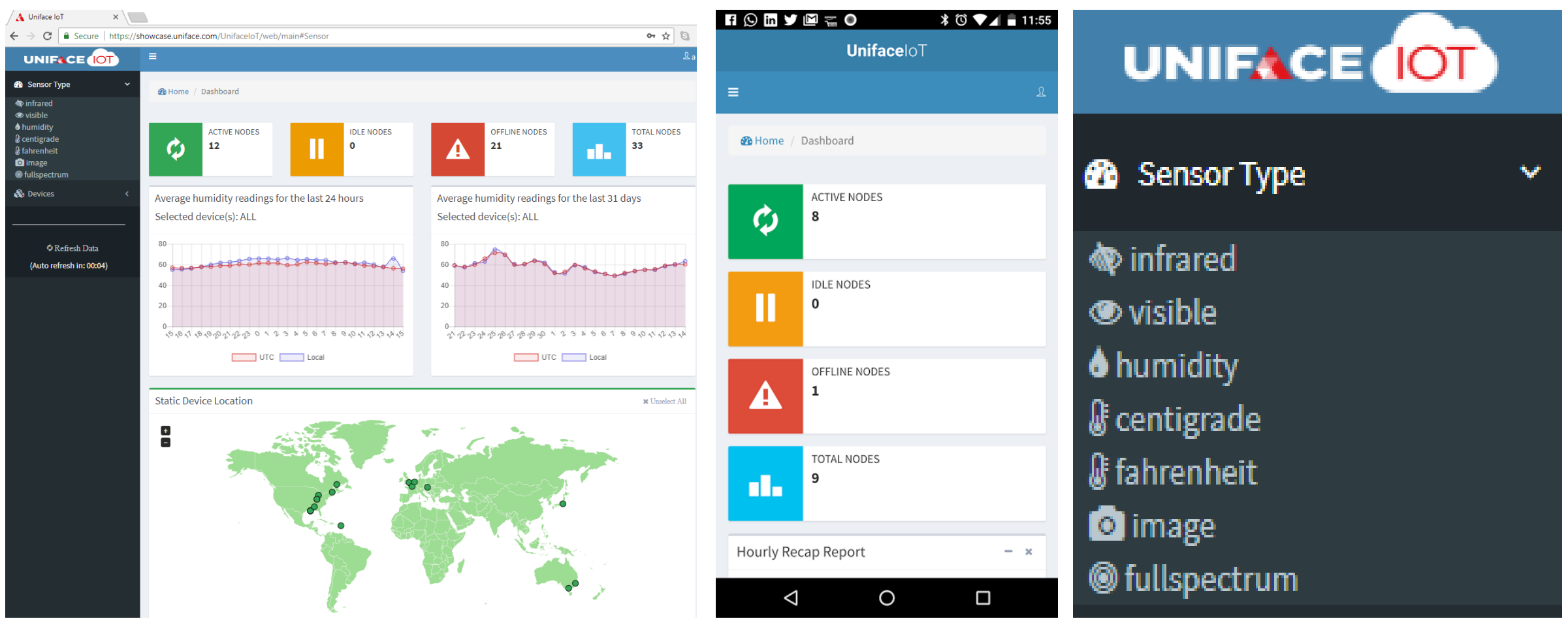

https://showcase.uniface.com/UnifaceIoT/web/main

#### **Uniface API on IoT Device**

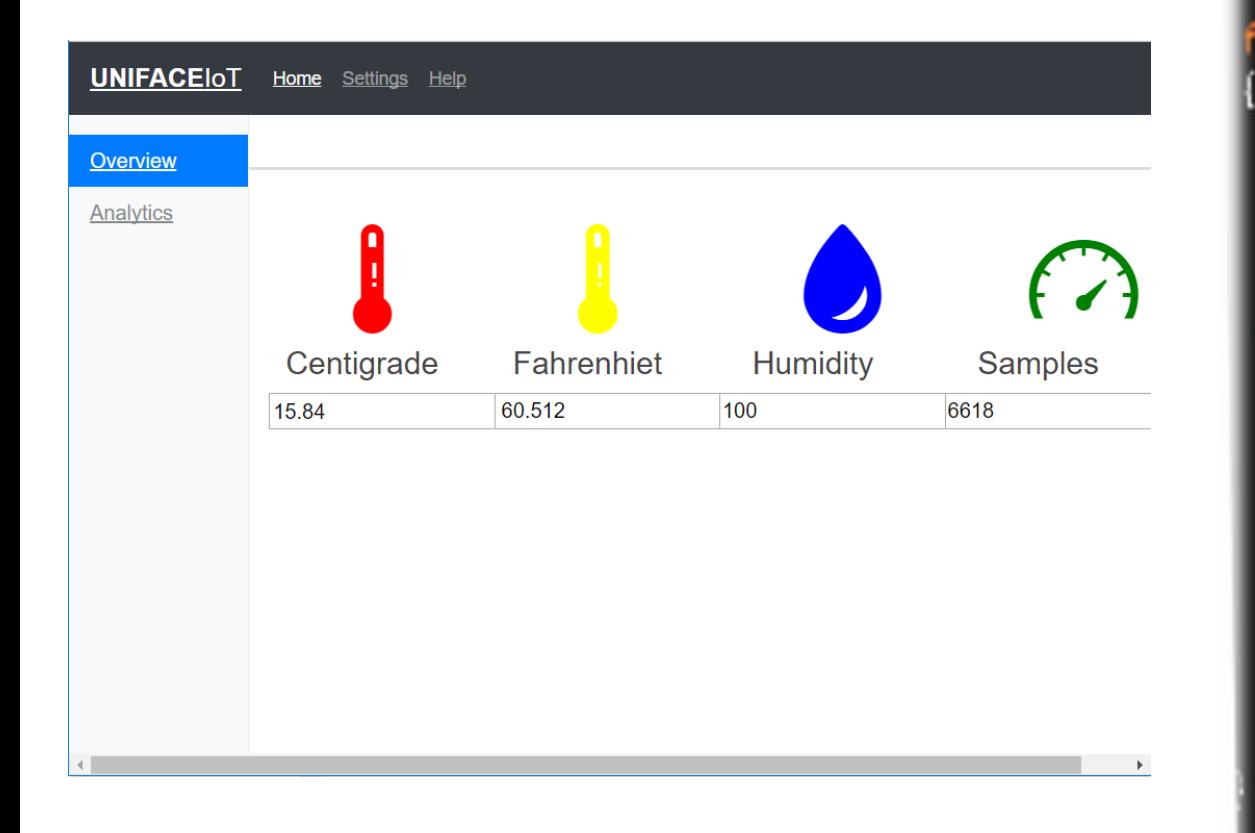

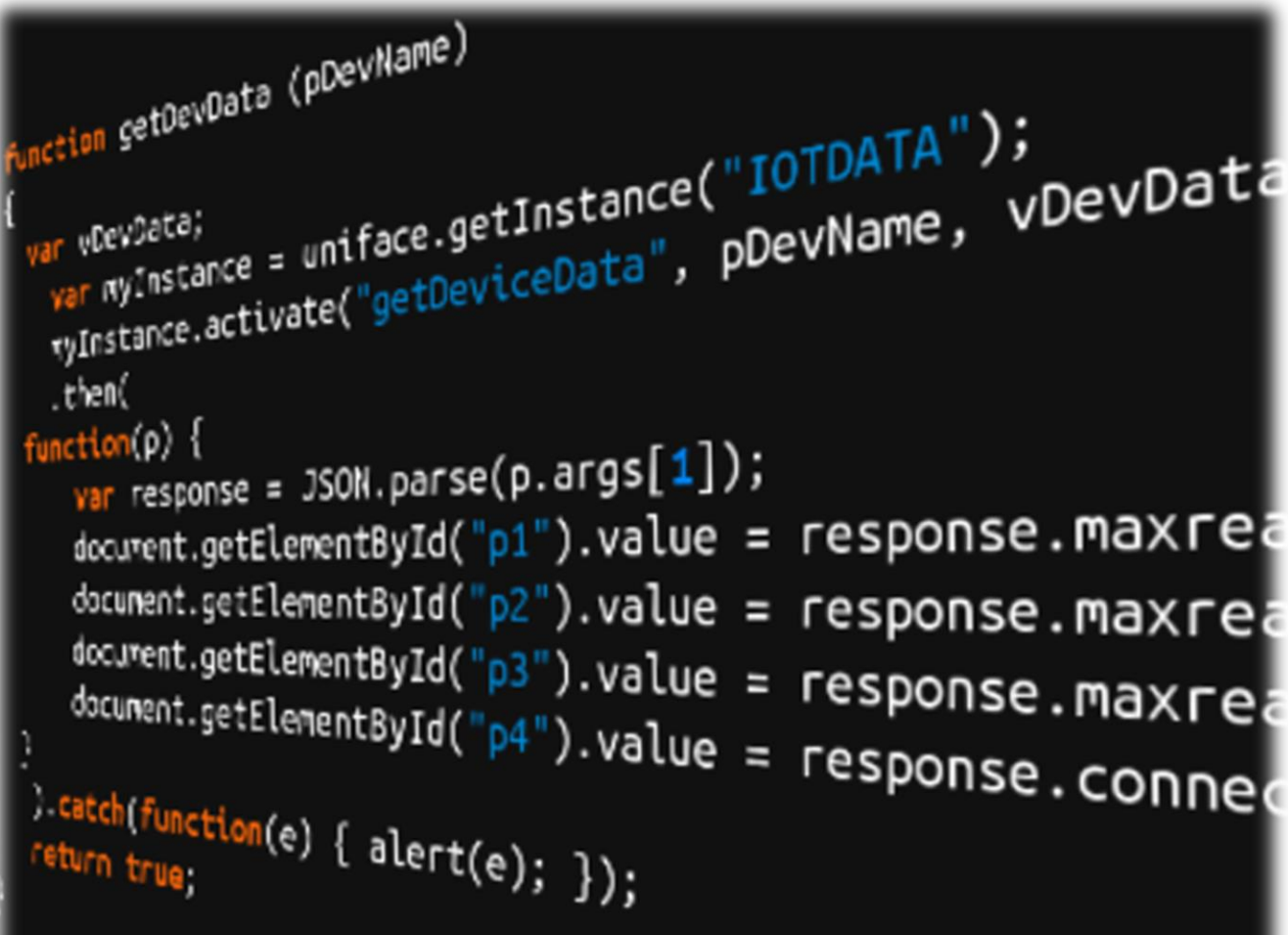

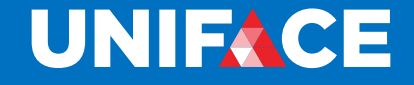

## **Join in**

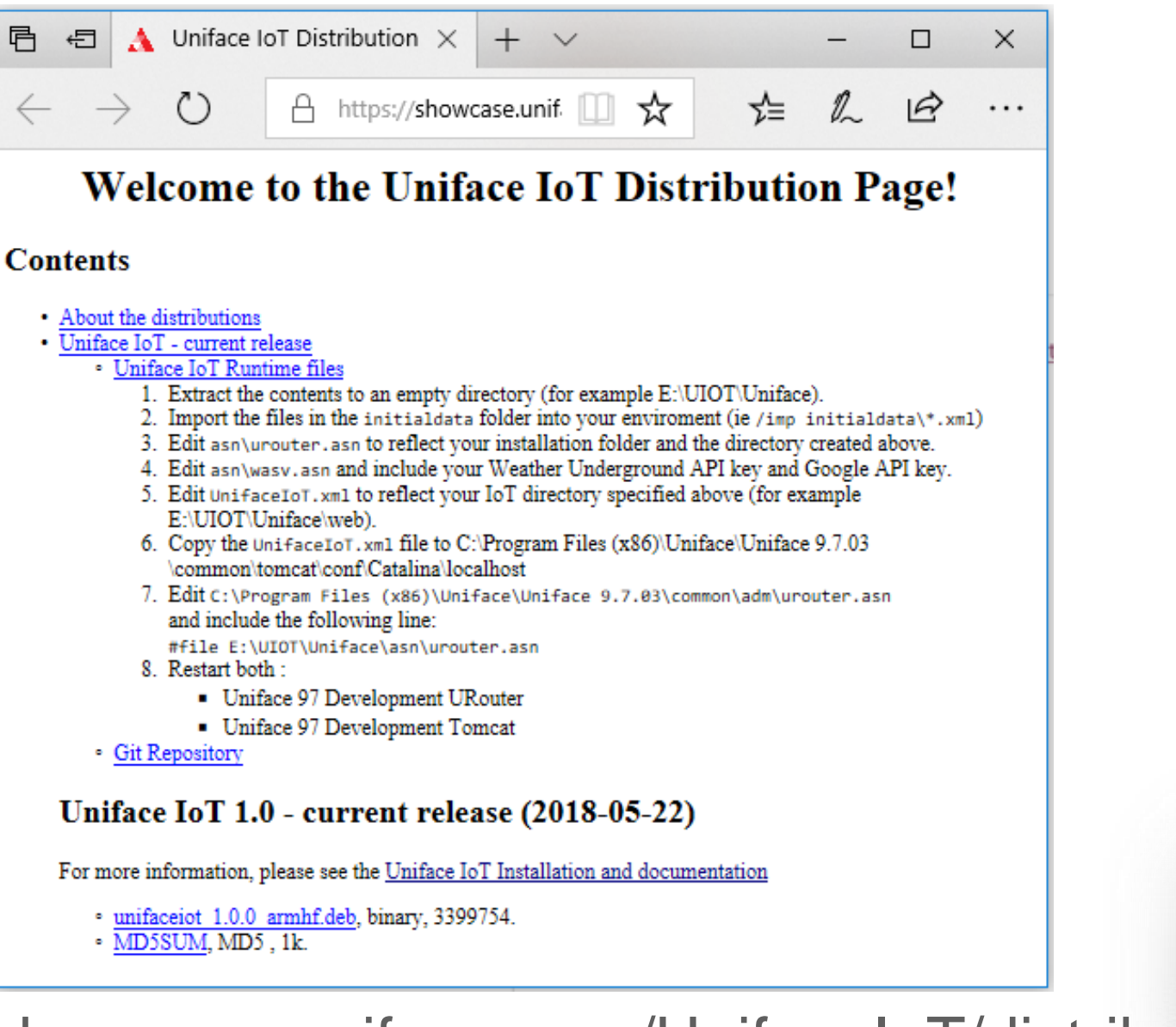

<https://showcase.uniface.com/UnifaceIoT/distrib>

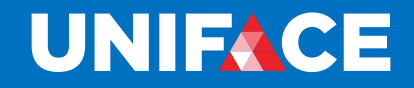

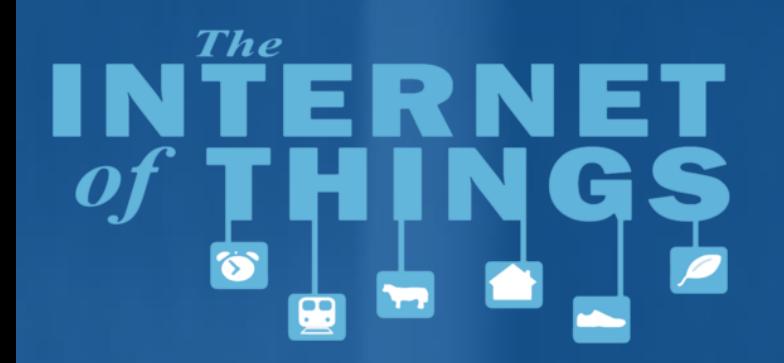

# **Thank You & Questions**

# UNIACE  $\bullet$  in  $\bullet$  f  $\circledast$

 $N_{\rm lF,c_E}$ 

uniface.com